*<i>ID*:

# **ECS 15: Introduction to Computers Finals December 5th, 2011**

### *Notes:*

- 1) The final exam is open book, open notes.
- 2) You have 2 hours, no more: I will strictly enforce this.
- 3) The final is divided into 3 parts, and graded over 90 points (with 10 points extra credits).
- 4) You can answer directly on these sheets (preferred), or on loose paper.
- 5) Please write your name at the top right of each page you turn in!
- 6) Please, check your work! If possible, show your work when multiple steps are involved.

### **Part I (20 questions, each 2 points; total 40 points)**

(These questions are multiple choices; in each case, find the most **plausible** answer)

### *1) CPUs in computers are covered with a heat sink to:*

- a. Dissipate the heat they release
- b. Make them look pretty
- c. Protect them from shocks (for example if the computer falls)
- d. Isolate them from the other devices to avoid interferences

### *2) Which is the following is NOT a set for character encoding?*

- a. ASCII
- b. Unicode
- c. VSLI
- d. Extended ASCII

### *3) Assume that you are preparing a term paper and you want to use the Web as a source of information. Which of the following statement is TRUE?*

- a. You are free to copy information you find on the Web and include it in your paper
- b. You do not have to cite the Web sources you use for your paper
- c. You should never consult the Web when you are working on a paper
- d. Just like print sources, Web sources must be cited in your paper. You are not free to plagiarize information you find on the Web.

## *4) Which binary number comes right after the binary number 101111?*

- a. 101112
- b. 101110
- c. 111111
- d. 110000
- *ID: \_\_\_\_\_\_\_\_\_\_\_\_\_\_\_\_\_\_\_\_\_\_\_\_\_\_\_\_\_\_\_\_\_\_\_*
- 5) *After running this Python command, what is the value of A, assuming that the input was 1.8?*

*A=float(raw\_input("Enter the value of the variable A -> "))*

- a. 1.8
- b. 1
- c. "1.8"
- $d<sub>2</sub>$
- *6) 1024 bits correspond to N bytes, where N is:*
	- a. 8192
	- b. 128
	- c. 1000
	- d. 10

*7) What time is it on this digital clock (filled circle mean "on")?*

**Hours**  $\circ$  $\Omega$  $\bullet$  $\circ$  $\bullet$  $\circ$   $\circ$   $\circ$   $\circ$  Minutes  $\bullet$ a. 10:37 b. 18:37 c. 10:41 d. 18:41

*8) In Python, if you write:*

*A="6"*

*B="4"*

*C=A+B*

 *The value of C is:* 

- a. 10
- b. 64
- c. "64"
- d. Undefined, and you get a syntax error

*9) In Python, if you write the instruction: A = (5/3)\*(3/2) you will get:*

- a. A=2.5
- b.  $A=2$
- c. A=3
- d.  $A=1$

## *10) The binary representation of the hexadecimal 95 is*

- a. 1011001
- b. 1011111
- c. 10010101
- d. 149

### *ID:*  $\blacksquare$

*11) Which of the following can be found on a computer motherboard (check all that applies)*

- a. North bridge
- b. PCI bus
- c. Power supply
- d. South bridge

*12) You want to store a movie on your computer. You know that your movie is 2 hour long. It was filmed at a rate of 25 frames per second and each frame requires 10 kilobytes of storage. The sound track was stored in stereo, recorded at 50KHz, with 2 bytes per point. How much space is needed to store the whole movie and its sound track, in megabytes (assuming that 1 megabyte = 1000 kilobytes)?*

- a. 2520 megabytes (=2.52 GB)
- b. 3240 megabytes (=3.24 GB)
- c. 1440 megabytes  $(=1.44 \text{ GB})$
- d. 1800 megabytes  $(=1.8 \text{ GB})$

## *13) Which of the following does NOT contain an ALU (check all that applies)*

- a. CPU
- b. RAM
- c. EPROM
- d. GPU

## *14) Which of the following is NOT true about Python:*

- a. Python is an interpreted language
- b. A free version of Python can be found at www.python.org
- c. Python considers integer and real numbers as being the same type
- d. Python comes with a free development environment, IDLE

## *15) One of these four sentences would NOT be considered as a proposition in Logic:*

- a. All cats are white
- b. An apple is not a fruit
- c.  $2+4=8$
- d. Close the door

## *16) Which of the following are NOT executed by the BIOS (check all that applies):*

- a. Run the POST tests
- b. Start drivers for devices attached to the computer
- c. Print a test page on the printer
- d. Load the operating system

## *17) What is the largest number (unsigned integer) that can be stored on one bit?*

- a. 255
- b. 256
- c. 128
- d. 1

*<i>ID*:

- *18) You want to store an electronic copy of a book on your computer. This book contains 500 pages; each page contains (on average) 60 lines, and each line contains 60 characters (again, on average), including space. Each character needs 2 bytes of storage. How much space do you need to store this book?*
	- a. 3.6 Mbytes
	- b. 36 Mbytes
	- c. 360 kbytes
	- d. 360 Mbytes

## *19) Python has two main types of variables for storing arrays: lists, and tuples. The main difference between these two types is:*

- a. Lists can contain at most 10 values, while tuples can be as large as needed
- b. Tuples can only contain texts, while lists can contain any types of data
- c. List can be modified, while tuples, once created, are protected and cannot be modified
- d. Tuples can be modified, while lists, once created, are protected and cannot be modified

## *20) One of these terms commonly refers to prewritten programs that are permanently stored in Read Only Memory (ROM):*

- a. Hardware
- b. Software
- c. Firmware
- d. Romware

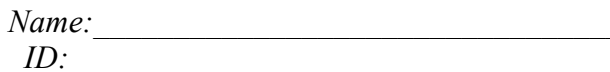

# **Part II (three problems, 10 points each; total 30 points)**

1) For each category on the left in the table below, provide four examples on the right.

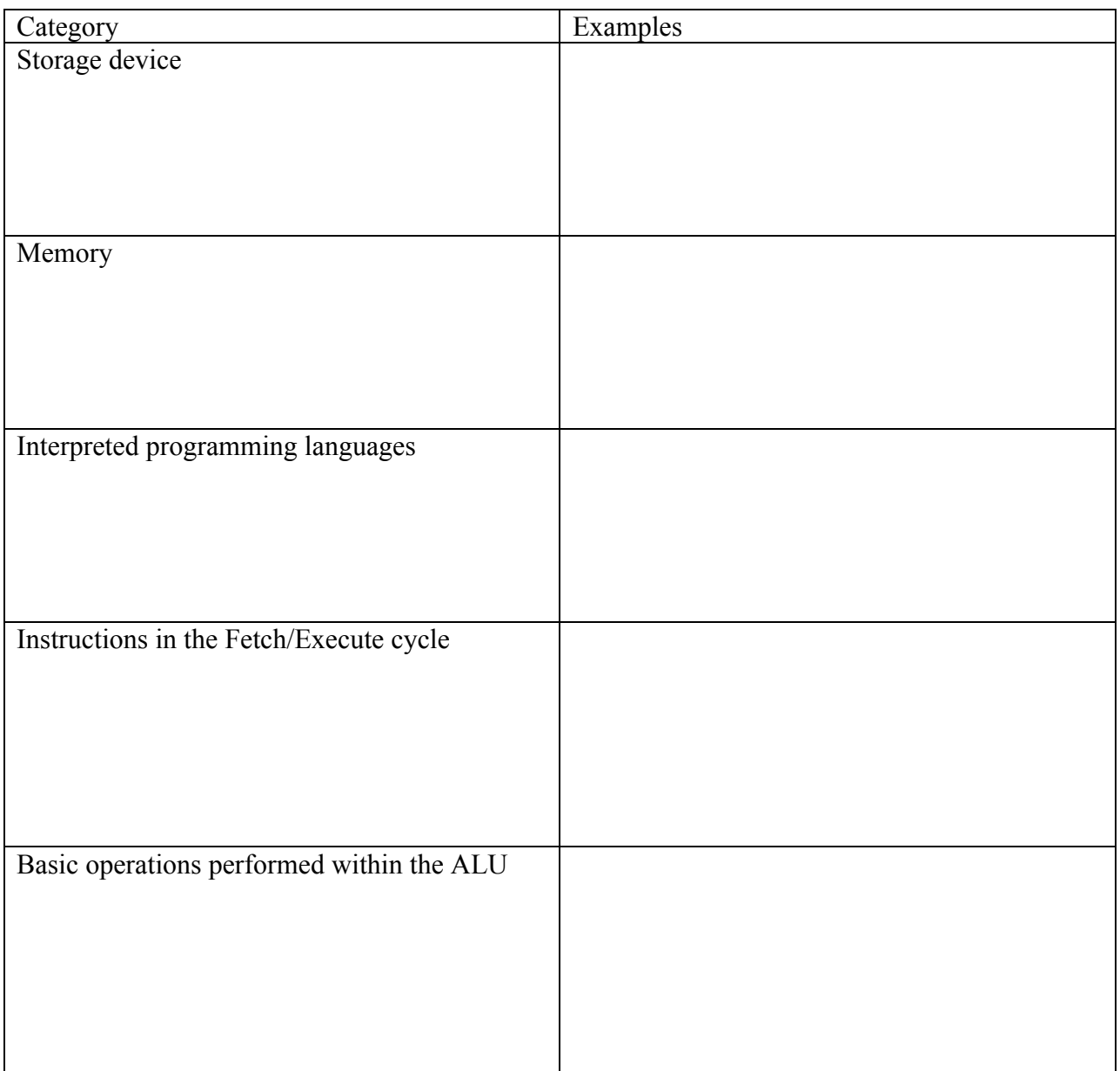

*<i>ID*:

2) The table below contains invalid, ambiguous, or incomplete Python expressions on the left. For each of these expressions, give the correct expression on the right.

.

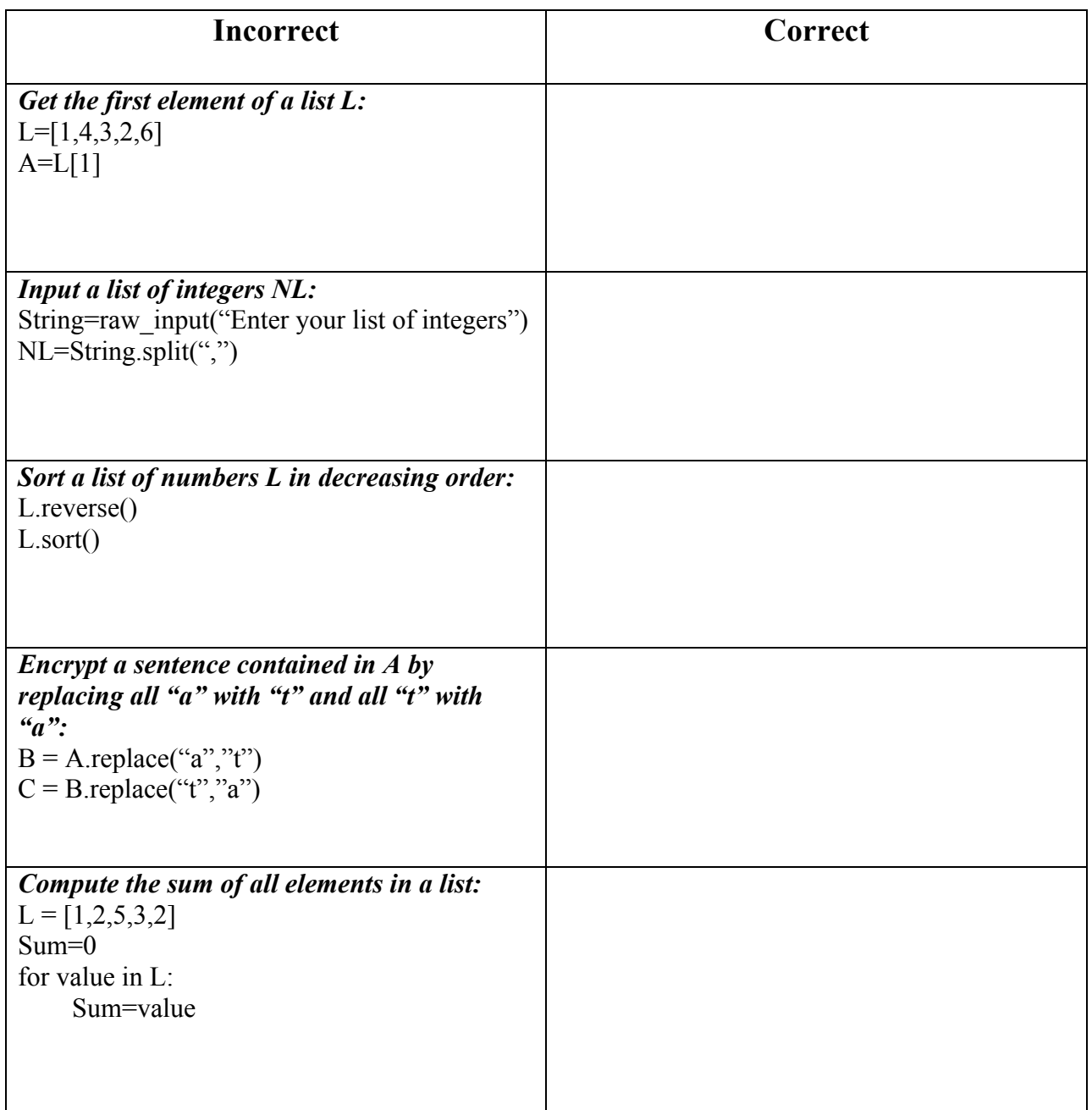

3) The Python module written below reads in an integer number N given by the user and checks if it is "perfect" (A number N is perfect if it is equal to the sum of its divisors, excluding itself; for example, N=6 is perfect: its divisors are  $1,2$  and  $3$  and  $1+2+3=6$ ). Unfortunately, as written, this program does not work. It contains 5 mistakes, either simple typos or conceptual. Please find all these mistakes:

*<i>ID*:

**N=raw\_input("Enter the integer number -> ")**

**Sumdivisor = 0 for factor in range(0,N): if N/factor = 0 : Sumdivisor = Sumdivisor+factor**

**If Sumdivisor == N print "The number ",N," is perfect"**

### **Part III. (two problems, 15 points each; total 30 points)**

1) Write a small Python module that:

- Reads in a number  $N(N>5)$
- Finds the sum S of all numbers smaller or equal to N that are multiple of 3 or 5
- Print S

*For example: N = 10, the numbers 3, 5, 6 and 9 are multiple of 3 or 5, and their sum S is 23. N = 15, the numbers 3, 5, 6, 9, 10, 12, 15 are multiple of 3 or 5, and their sum S is 60.*

*Name:* 

 $ID:$ 

2) Write a Python module that:

- Reads in an integer number N with N between 0 and 9999
- Compute S, the sum of its digits

*For example, if*  $N=1234$ *, then*  $S = 1 + 2 + 3 + 4 = 10$ *; if*  $N = 395$ *, then*  $S = 3 + 9 + 5 = 17$